# **Flask-Pushjack Documentation**

*Release 1.0.0*

**Derrick Gilland**

February 13, 2017

#### Contents

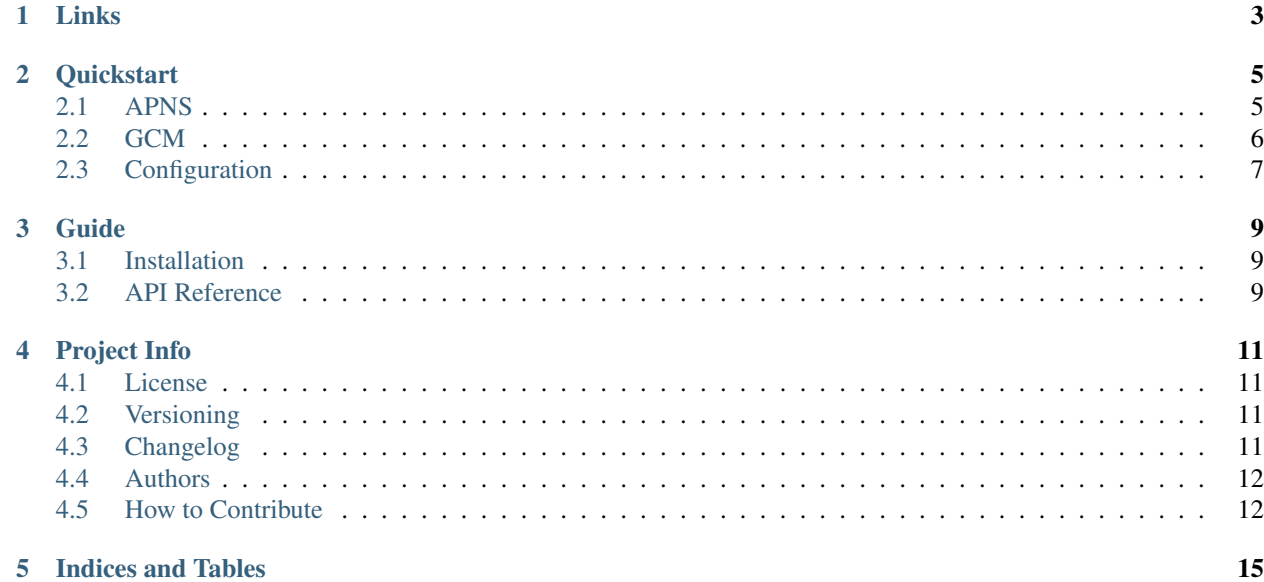

Flask extension for push notifications on APNS (iOS) and GCM (Android).

## **Links**

- <span id="page-6-0"></span>• Project: <https://github.com/dgilland/flask-pushjack>
- Documentation: <http://flask-pushjack.readthedocs.org>
- PyPi: <https://pypi.python.org/pypi/flask-pushjack/>
- TravisCI: <https://travis-ci.org/dgilland/flask-pushjack>

### **Quickstart**

<span id="page-8-0"></span>Whether using APNS or GCM, Flask-Pushjack provides an API client for each.

## <span id="page-8-1"></span>**2.1 APNS**

```
from flask import Flask
from flask_pushjack import FlaskAPNS
config = \{'APNS_CERTIFICATE': '<path/to/certificate.pem>'
}
app = Flask(\underline{name})app.config.update(config)
client = FlaskAPNS()
client.init_app(app)
with app.app_context():
    token = '<device token>'
    # Send to single device.
    res = client.send(token, alert, **options)
    # List of all tokens sent.
    res.tokens
    # List of any subclassed APNSServerError objects.
    res.errors
    # Dict mapping token => APNSServerError.
    res.token_errors
    # Send to multiple devices.
    client.send([token], alert, **options)
    # Get expired tokens.
    expired_tokens = client.get_expired_tokens()
```
## <span id="page-9-0"></span>**2.2 GCM**

```
from flask import Flask
from flask_pushjack import FlaskGCM
config = \{'GCM_API_KEY': '<api-key>'
}
app = Flask(\underline{name})app.config.update(config)
client = FalseGCM()client.init_app(app)
with app.app_context():
    token = '<device token>'
    # Send to single device.
    res = client.send(token, alert, **options)
    # List of requests.Response objects from GCM Server.
    res.responses
    # List of messages sent.
    res.messages
    # List of registration ids sent.
    res.registration_ids
    # List of server response data from GCM.
    res.data
    # List of successful registration ids.
    res.successes
    # List of failed registration ids.
   res.failures
    # List of exceptions.
    res.errors
    # List of canonical ids (registration ids that have changed).
    res.canonical_ids
    # Send to multiple devices.
    client.send([token], alert, **options)
```
For more details, please see the documentation for pushjack at [http://pushjack.readthedocs.org.](http://pushjack.readthedocs.org)

## <span id="page-10-0"></span>**2.3 Configuration**

## **2.3.1 APNS**

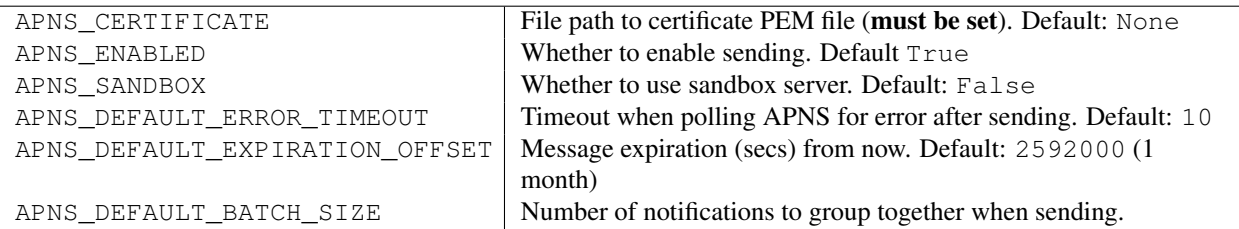

### **2.3.2 GCM**

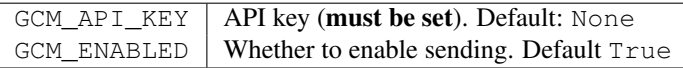

### **Guide**

### <span id="page-12-3"></span><span id="page-12-1"></span><span id="page-12-0"></span>**3.1 Installation**

**Flask-Pushjack** requires Python  $>= 2.6$  or  $>= 3.3$ . To install from [PyPi:](https://pypi.python.org/pypi/pushjack) pip install Flask-Pushjack

## <span id="page-12-2"></span>**3.2 API Reference**

The APNS and GCM Flask clients are thin wrappers around the pushjack APNS and GCM clients. For further details, see the [pushjack documentation.](http://pushjack.readthedocs.org)

### **3.2.1 APNS**

```
class flask_pushjack.FlaskAPNS(app=None)
    Flask extension for APNS client.
```
**client**

Return push notification client associated with current app.

**enabled**

Return whether client is enabled.

**get\_expired\_tokens**(*\*args*, *\*\*kargs*) Return expired tokens.

**init\_app**(*app*) Initialize extension with application configuration.

**send**(*\*args*, *\*\*kargs*) Send push notification to single or multiple recipients.

### **3.2.2 GCM**

```
class flask_pushjack.FlaskGCM(app=None)
     Flask extension for GCM client.
```
### <span id="page-13-0"></span>**client**

Return push notification client associated with current app.

#### **enabled**

Return whether client is enabled.

### **init\_app**(*app*)

Initialize extension with application configuration.

#### **send**(*\*args*, *\*\*kargs*)

Send push notification to single or multiple recipients.

## **Project Info**

### <span id="page-14-1"></span><span id="page-14-0"></span>**4.1 License**

The MIT License (MIT)

Copyright (c) 2015 Derrick Gilland

Permission is hereby granted, free of charge, to any person obtaining a copy of this software and associated documentation files (the "Software"), to deal in the Software without restriction, including without limitation the rights to use, copy, modify, merge, publish, distribute, sublicense, and/or sell copies of the Software, and to permit persons to whom the Software is furnished to do so, subject to the following conditions:

The above copyright notice and this permission notice shall be included in all copies or substantial portions of the Software.

THE SOFTWARE IS PROVIDED "AS IS", WITHOUT WARRANTY OF ANY KIND, EXPRESS OR IMPLIED, INCLUDING BUT NOT LIMITED TO THE WARRANTIES OF MERCHANTABILITY, FITNESS FOR A PAR-TICULAR PURPOSE AND NONINFRINGEMENT. IN NO EVENT SHALL THE AUTHORS OR COPYRIGHT HOLDERS BE LIABLE FOR ANY CLAIM, DAMAGES OR OTHER LIABILITY, WHETHER IN AN ACTION OF CONTRACT, TORT OR OTHERWISE, ARISING FROM, OUT OF OR IN CONNECTION WITH THE SOFT-WARE OR THE USE OR OTHER DEALINGS IN THE SOFTWARE.

## <span id="page-14-2"></span>**4.2 Versioning**

This project follows [Semantic Versioning](http://semver.org/) with the following caveats:

- Only the public API (i.e. the objects imported into the flask\_pushjack module) will maintain backwards compatibility between MINOR version bumps.
- Objects within any other parts of the library are not guaranteed to not break between MINOR version bumps.

With that in mind, it is recommended to only use or import objects from the main module,  $f$ lask pushjack.

## <span id="page-14-3"></span>**4.3 Changelog**

### **4.3.1 v1.0.0 (2015-04-28)**

- Add APNS\_DEFAULT\_BATCH\_SIZE=100 config option.
- Pin push jack dependency version to  $>=1.0.0$ . (breaking change)
- Remove send\_bulk method as bulk sending is now accomplished by the send function. (**breaking change**)
- Remove APNS\_HOST, APNS\_PORT, APNS\_FEEDBACK\_HOST, and APNS\_FEEDBACK\_PORT config options. These are now determined by whether APNS\_SANDBOX is True or not.
- Remove APNS\_MAX\_NOTIFICATION\_SIZE as config option.
- Remove GCM\_MAX\_RECIPIENTS as config option.
- Rename APNS\_ERROR\_TIMEOUT config option to APNS\_DEFAULT\_ERROR\_TIMEOUT. (breaking change)

### **4.3.2 v0.1.1 (2015-04-14)**

• Pin push jack dependency version to  $>=0.1.0$ ,  $< 0.3.0$  due to an breaking changes in push jack.

### **4.3.3 v0.1.0 (2015-03-26)**

• First release.

## <span id="page-15-0"></span>**4.4 Authors**

### **4.4.1 Lead**

• Derrick Gilland, [dgilland@gmail.com,](mailto:dgilland@gmail.com) [dgilland@github](https://github.com/dgilland)

### **4.4.2 Contributors**

None

## <span id="page-15-1"></span>**4.5 How to Contribute**

- [Overview](#page-15-2)
- [Guidelines](#page-16-0)
- [Branching](#page-16-1)
- [Continuous Integration](#page-16-2)
- [Project CLI](#page-16-3)

### <span id="page-15-2"></span>**4.5.1 Overview**

- 1. Fork the repo.
- 2. Build development environment run tests to ensure a clean, working slate.
- 3. Improve/fix the code.
- 4. Add test cases if new functionality introduced or bug fixed (100% test coverage).
- 5. Ensure tests pass.
- 6. Add yourself to AUTHORS.rst.
- 7. Push to your fork and submit a pull request to the develop branch.

#### <span id="page-16-0"></span>**4.5.2 Guidelines**

Some simple guidelines to follow when contributing code:

- Adhere to [PEP8.](http://legacy.python.org/dev/peps/pep-0008/)
- Clean, well documented code.
- All tests must pass.
- 100% test coverage.

### <span id="page-16-1"></span>**4.5.3 Branching**

There are two main development branches: master and develop. master represents the currently released version while develop is the latest development work. When submitting a pull request, be sure to submit to develop. The originating branch you submit from can be any name though.

#### <span id="page-16-2"></span>**4.5.4 Continuous Integration**

Integration testing is provided by [Travis-CI](https://travis-ci.org/) at [https://travis-ci.org/dgilland/flask-pushjack.](https://travis-ci.org/dgilland/flask-pushjack)

Test coverage reporting is provided by [Coveralls](https://coveralls.io/) at [https://coveralls.io/r/dgilland/flask-pushjack.](https://coveralls.io/r/dgilland/flask-pushjack)

### <span id="page-16-3"></span>**4.5.5 Project CLI**

Some useful CLI commands when working on the project are below. **NOTE:** All commands are run from the root of the project and require make.

#### **make build**

Run the clean and install commands.

make build

#### **make install**

Install Python dependencies into virtualenv located at env/.

make install

#### **make clean**

Remove build/test related temporary files like env/, .tox, .coverage, and \_\_pycache\_\_.

make clean

#### **make test**

Run unittests under the virtualenv's default Python version. Does not test all support Python versions. To test all supported versions, see [make test-full.](#page-17-0)

make test

#### <span id="page-17-0"></span>**make test-full**

Run unittest and linting for all supported Python versions. NOTE: This will fail if you do not have all Python versions installed on your system. If you are on an Ubuntu based system, the [Dead Snakes PPA](https://launchpad.net/~fkrull/+archive/deadsnakes) is a good resource for easily installing multiple Python versions. If for whatever reason you're unable to have all Python versions on your development machine, note that Travis-CI will run full integration tests on all pull requests.

make test-full

#### **make lint**

Run make pylint and make pep8 commands.

make lint

#### **make pylint**

Run pylint compliance check on code base.

make pylint

#### **make pep8**

Run [PEP8](http://legacy.python.org/dev/peps/pep-0008/) compliance check on code base.

make pep8

#### **make docs**

Build documentation to docs/\_build/.

make docs

**CHAPTER 5**

**Indices and Tables**

- <span id="page-18-0"></span>• *genindex*
- *modindex*
- *search*

#### Index

## C

client (flask\_pushjack.FlaskAPNS attribute), [9](#page-12-3) client (flask\_pushjack.FlaskGCM attribute), [9](#page-12-3)

## E

enabled (flask\_pushjack.FlaskAPNS attribute), [9](#page-12-3) enabled (flask\_pushjack.FlaskGCM attribute), [10](#page-13-0)

## F

FlaskAPNS (class in flask\_pushjack), [9](#page-12-3) FlaskGCM (class in flask\_pushjack), [9](#page-12-3)

## G

get\_expired\_tokens() (flask\_pushjack.FlaskAPNS method), [9](#page-12-3)

## I

init\_app() (flask\_pushjack.FlaskAPNS method), [9](#page-12-3) init\_app() (flask\_pushjack.FlaskGCM method), [10](#page-13-0)

## S

send() (flask\_pushjack.FlaskAPNS method), [9](#page-12-3) send() (flask\_pushjack.FlaskGCM method), [10](#page-13-0)